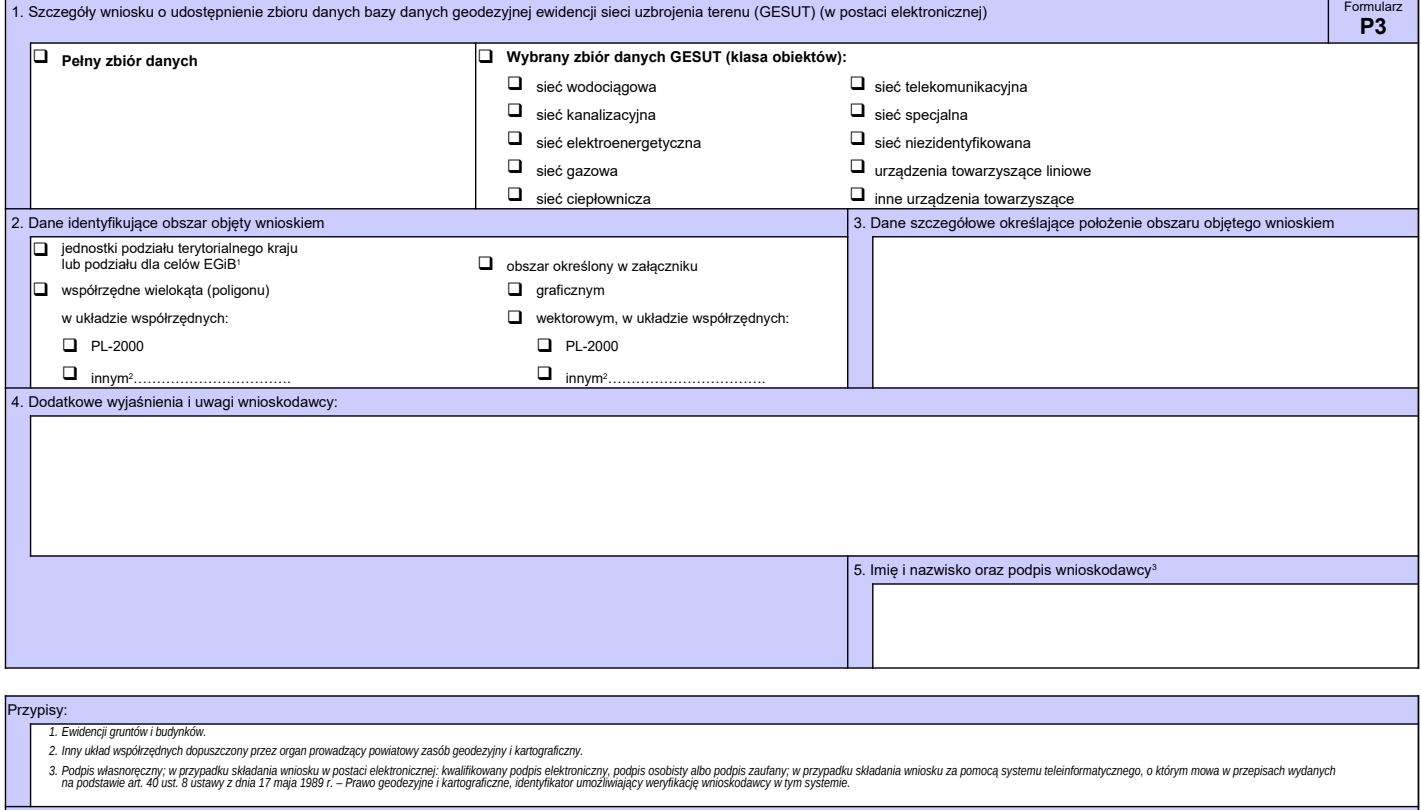

Wyjaśnienia:<br>1. W formularzach można nie uwzględniać oznaczeń kolorystycznych.<br>2. Pola formularza można rozszerzać w zależności od potrzeb. Do formularza papierowego można dołączyć załączniki zawierające informacje, któryc